### Universität Konstanz

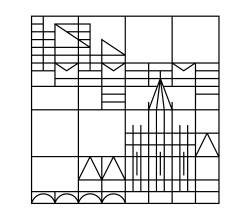

#### **Prof. Dr. Stephan Schumann**

## **Effekte des Einsatzes von integrierter Unternehmenssoftware in der kaufmännischen Berufsbildung**

Stuttgart, 05. März 2020

### **Agenda**

#### **1. Hintergrund**

- **3. Ergebnisse**
- **4. Fazit und Diskussion**

### **Forschungsprojekt**

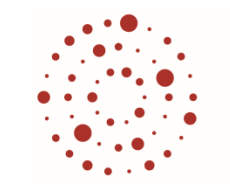

7 S I Zentrum für Schulqualität und Lehrerbildung Baden-Württemberg

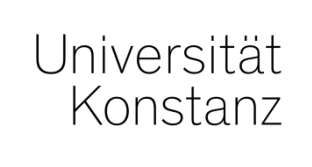

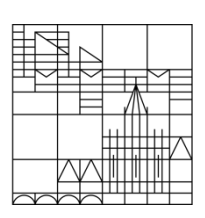

Förderung beruflicher Handlungskompetenz von kaufmännischen Auszubildenden durch berufsschulischen Einsatz von ERP-Anwendungen  $(2017 - 2021)$ 

- Gefördert durch das Wirtschaftsministerium (BW)
- **Projektpartner (Auszug):** 
	- Zentrum für Schulqualität und Lehrerbildung Baden-Württemberg
	- Seminar für Ausbildung und Fortbildung der Lehrkräfte Freiburg (Berufliche Schulen)

 **Geschäftsprozessorientierung:** ursprünglich **betriebswirtschaftliches Organisationsprinzip** –

heute bedeutsames **Gestaltungsprinzip der kaufmännischen Bildung** (Busian, 2006; Tramm, 2009; Schlicht 2017)

 Geschäftsprozesse in der Unternehmenspraxis: **Integrierte Unternehmenssoftware / ERP-Systeme** 

(Gadatsch, 2012; Konradin Mediengruppe, 2011; Mertens et al., 2017)

 **ERP als Lernmittel:** Potential zur Förderung der **handlungs- und verstehensbasierten Kompetenzen** – begleitender Einsatz von **Modellierungstechniken (z.B. EPKs)** (Arndt, 2006; Frötschl, 2015; Häuber, 2009)

#### **Beispiel für eine ereignisgesteuerte Prozesskette (EPK) – Ausschnitt**

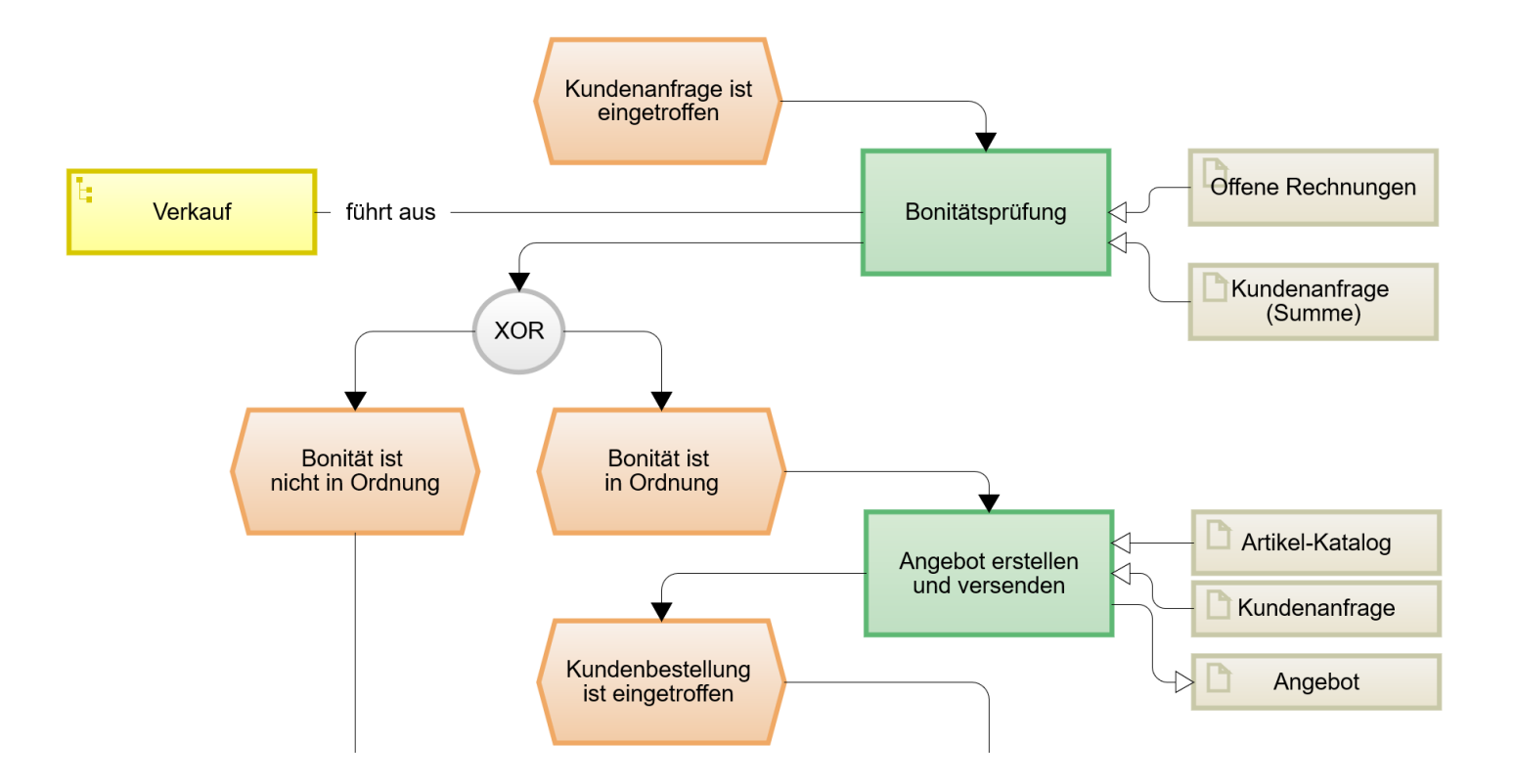

 **Handlungsorientierung: Förderung** des **Geschäftsprozesswissens**  durch das **Lernhandeln in und an den im ERP-System** abgebildeten **Geschäftsprozessen** (Aebli, 1980, 1981; Hacker, 1978; Resch, 1988; Volpert, 1983; vgl. Tramm, 2009)

aber auch gewisse Skepzis:

- **ERP-Systeme: recht wenig anschaulich** und **eher ungeeignet zur Vermittlung** von **Zusammenhangswissen** (Arndt, 2006; Getsch & Preiß, 2003)
- Gefahr: ERP-Einsatz als "Klick-Schulung" (Häuber, 2009; Wilbers, 2009)

**Wirksamkeit** empirisch **kaum geprüft** (Frötschl, 2015)

#### **Fragestellungen**

Welchen **Einfluss** hat

- der **Einsatz von ERP-Software**
- die **Modellierung von Geschäftsprozessen** mittels **ereignisgesteuerten Prozessketten (EPK)**
- der **kombinierte Einsatz** der beiden Faktoren

im kaufmännischen Unterricht an beruflichen Schulen auf die **Entwicklung** des **Wissens** und des **Interesses**?

#### **Agenda**

#### **1. Hintergrund**

- **3. Ergebnisse**
- **4. Fazit und Diskussion**

Industriekaufleute 2. Lehrjahr **Einzelhandel 2. LJ** 

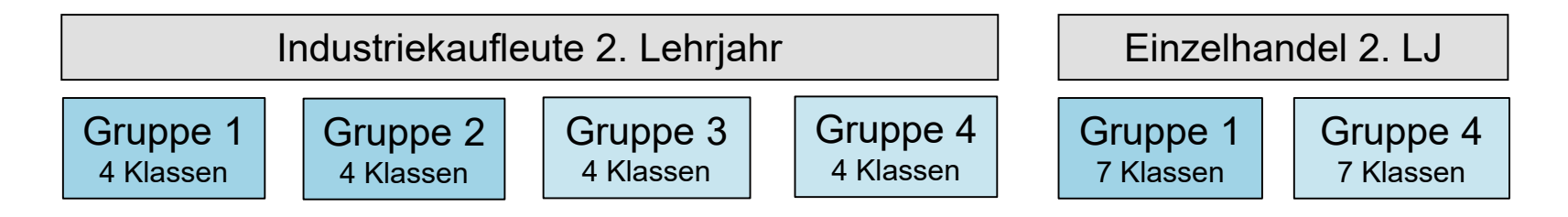

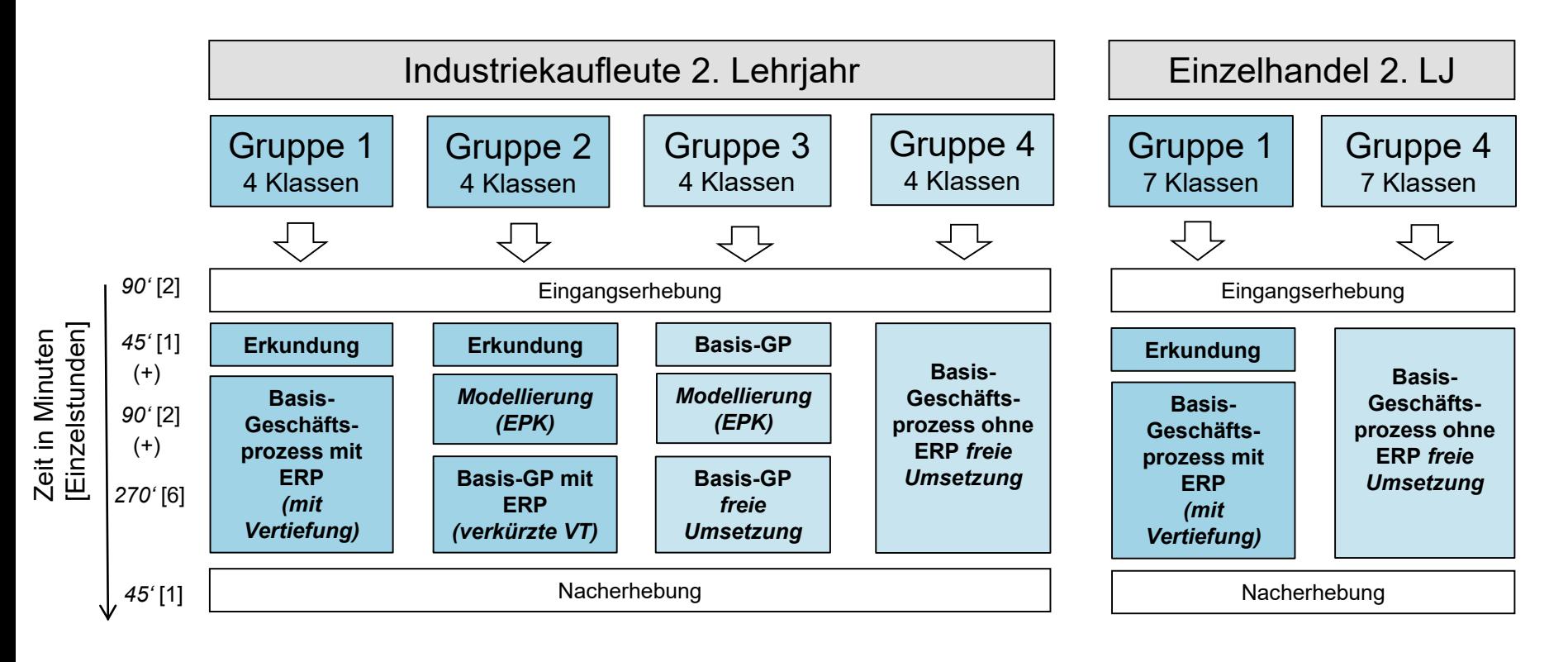

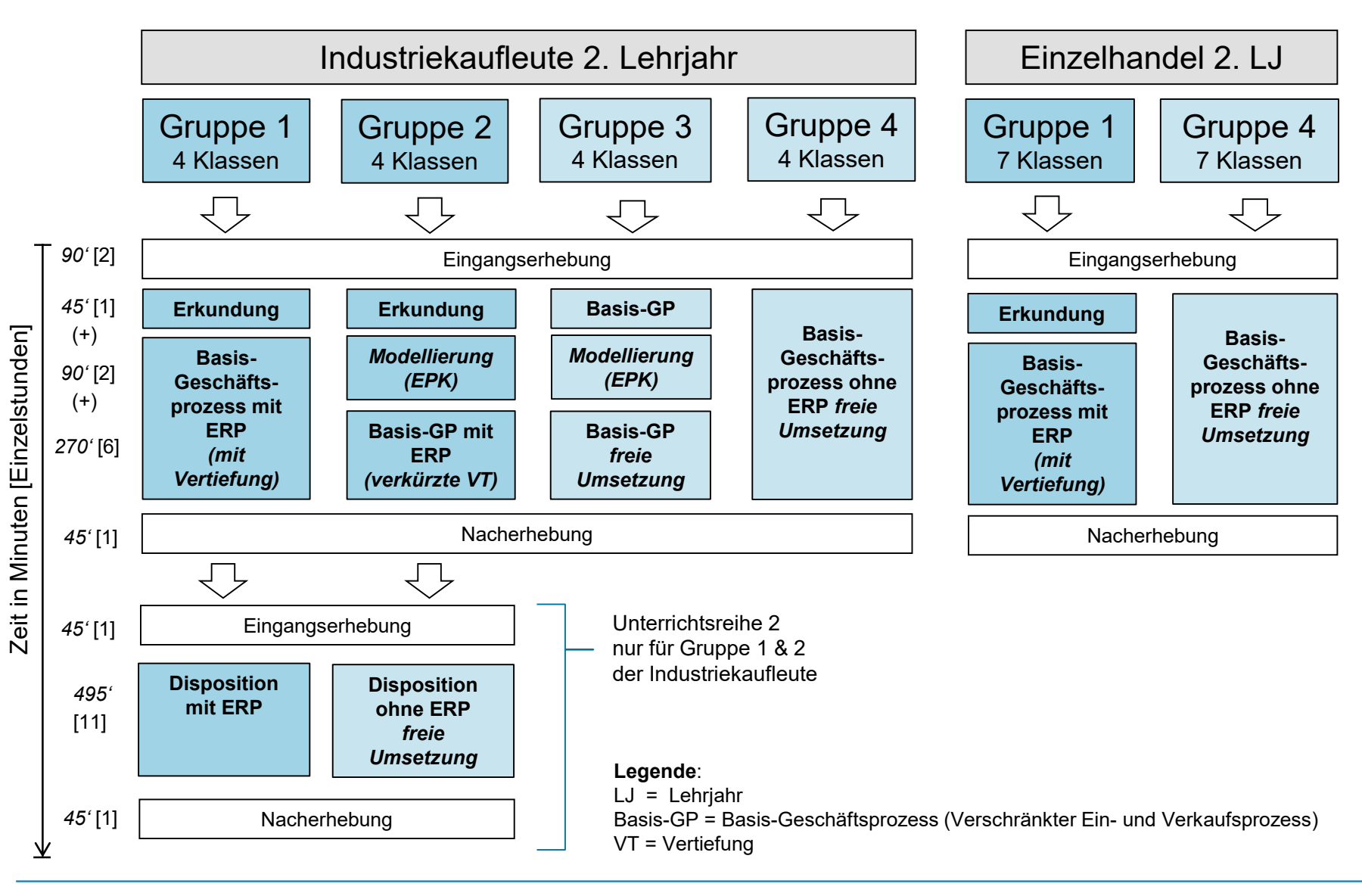

**Unterrichtsreihen**

#### **Ausführliche Darstellung:**

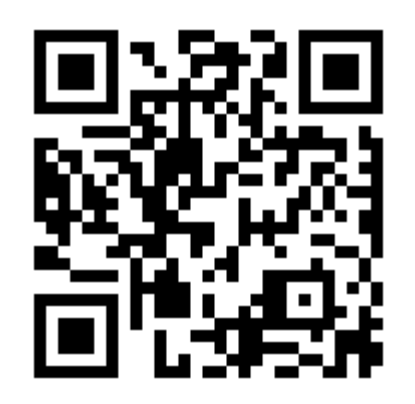

Spener, C., Häuber, G., Horlacher, T. & Schumann, S. (2019). Der berufsschulische Einsatz von ERP-Systemen in der Ausbildung von Industriekaufleuten. In K. Wilbers (Hrsg.), *Digitale Transformation kaufmännischer Bildung. Ausbildung in Industrie und Handel hinterfragt*. *Texte zur Wirtschaftspädagogik und Personalentwicklung, Bd. 23* (S. 195– 216). Berlin: epubli [GmbH. URN: http://nbn-resolving.org/urn:nbn:de:0111](http://nbn-resolving.org/urn:nbn:de:0111-pedocs-179686) pedocs-179686

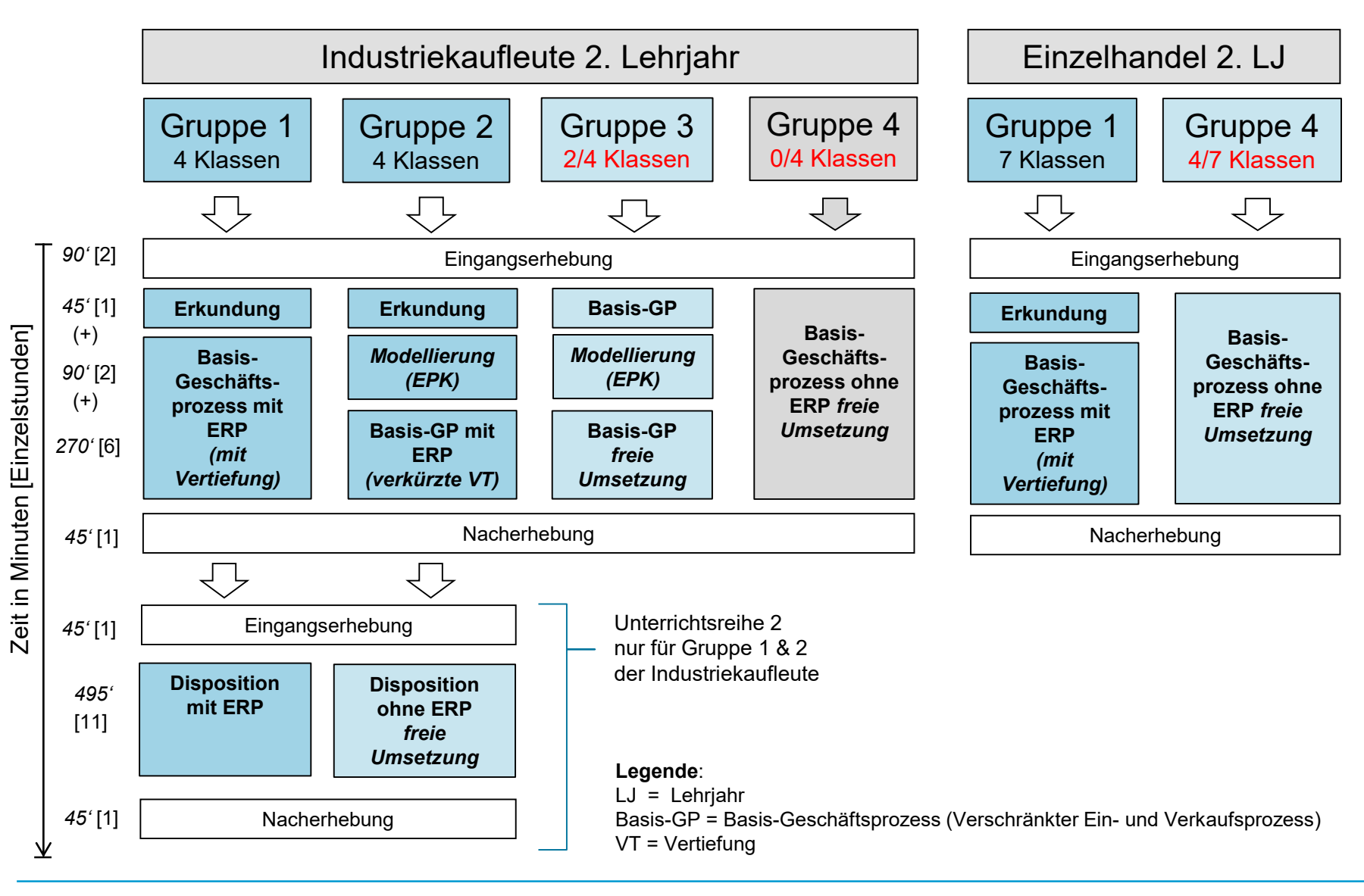

#### **Stichprobenziehung**

- Akquise über Schulleitungen (insgesamt 16 Schulen aus BW beteiligt)
- Zuteilung zu Versuchs-/Kontrollgruppe(n)
- Schulung der Lehrpersonen
	- ERP-System: 2 Schulungstage an der Landesakademie Esslingen
	- Prozessmodellierung: 2h Präsenzschulung am ZSL
	- Unterrichtskonzept Disposition: 1,5h Präsenzschulung am ZSL
- Standardisierung: Vorgabe von Lernzielen für die Vertiefung bzw. freie Umsetzung

#### **Stichprobenbeschreibung**

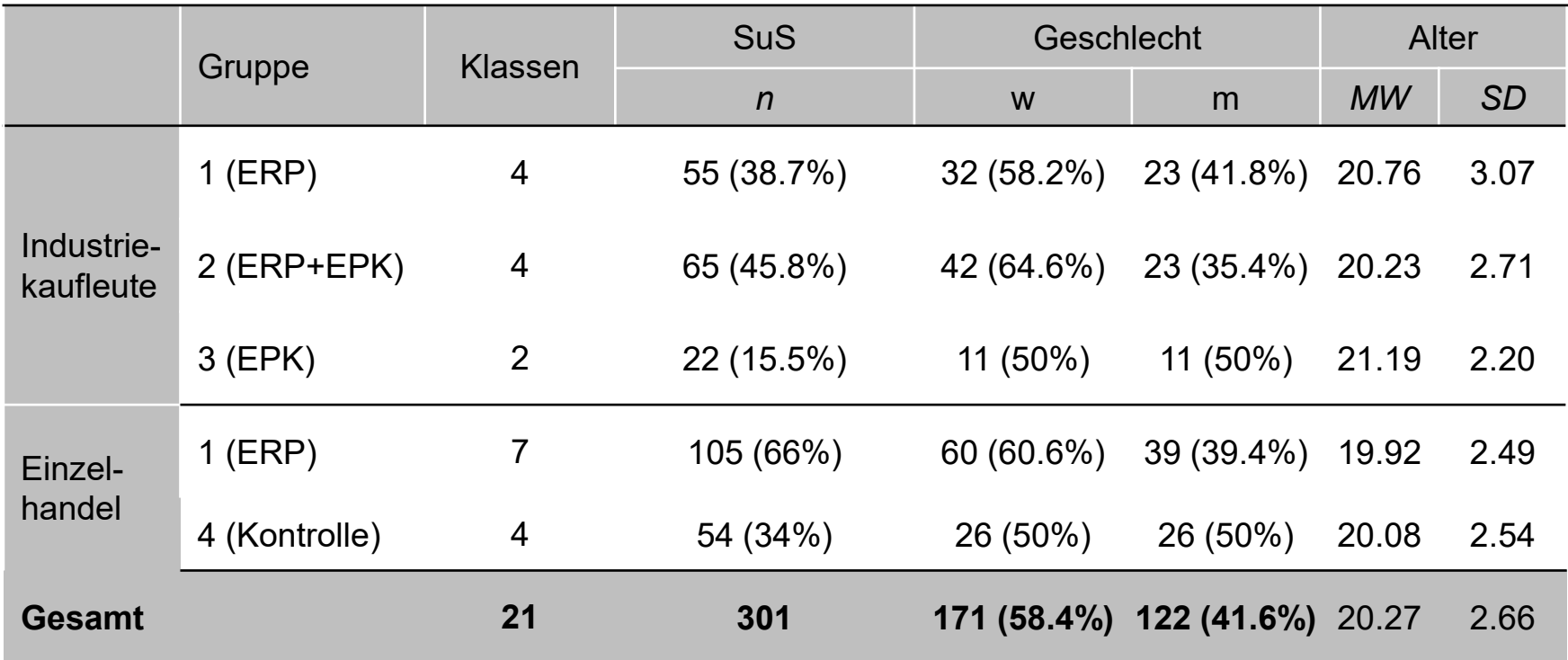

### **Agenda**

- **1. Hintergrund**
- **2. Methode**

#### **3. Ergebnisse**

**4. Fazit und Diskussion**

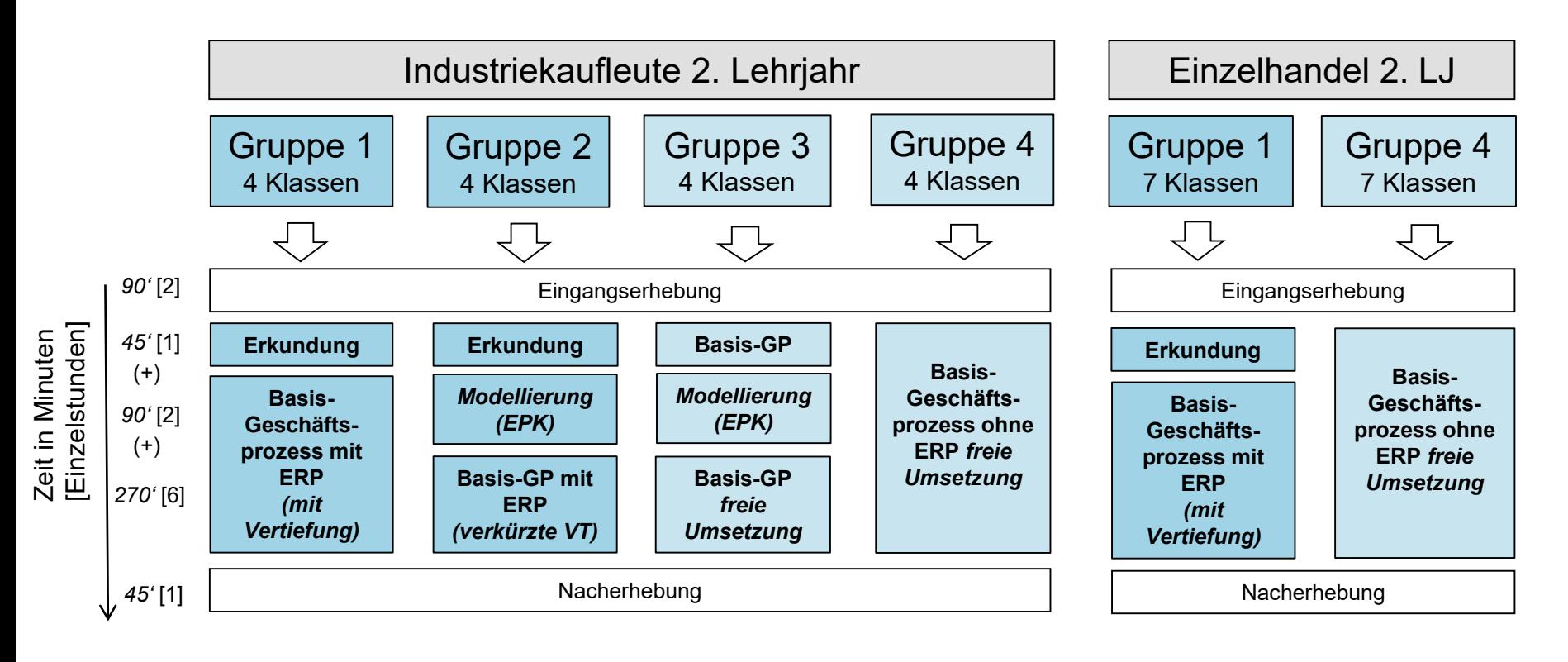

#### **Deskriptive Ergebnisse**

#### **Unterrichtsreihe 1:**

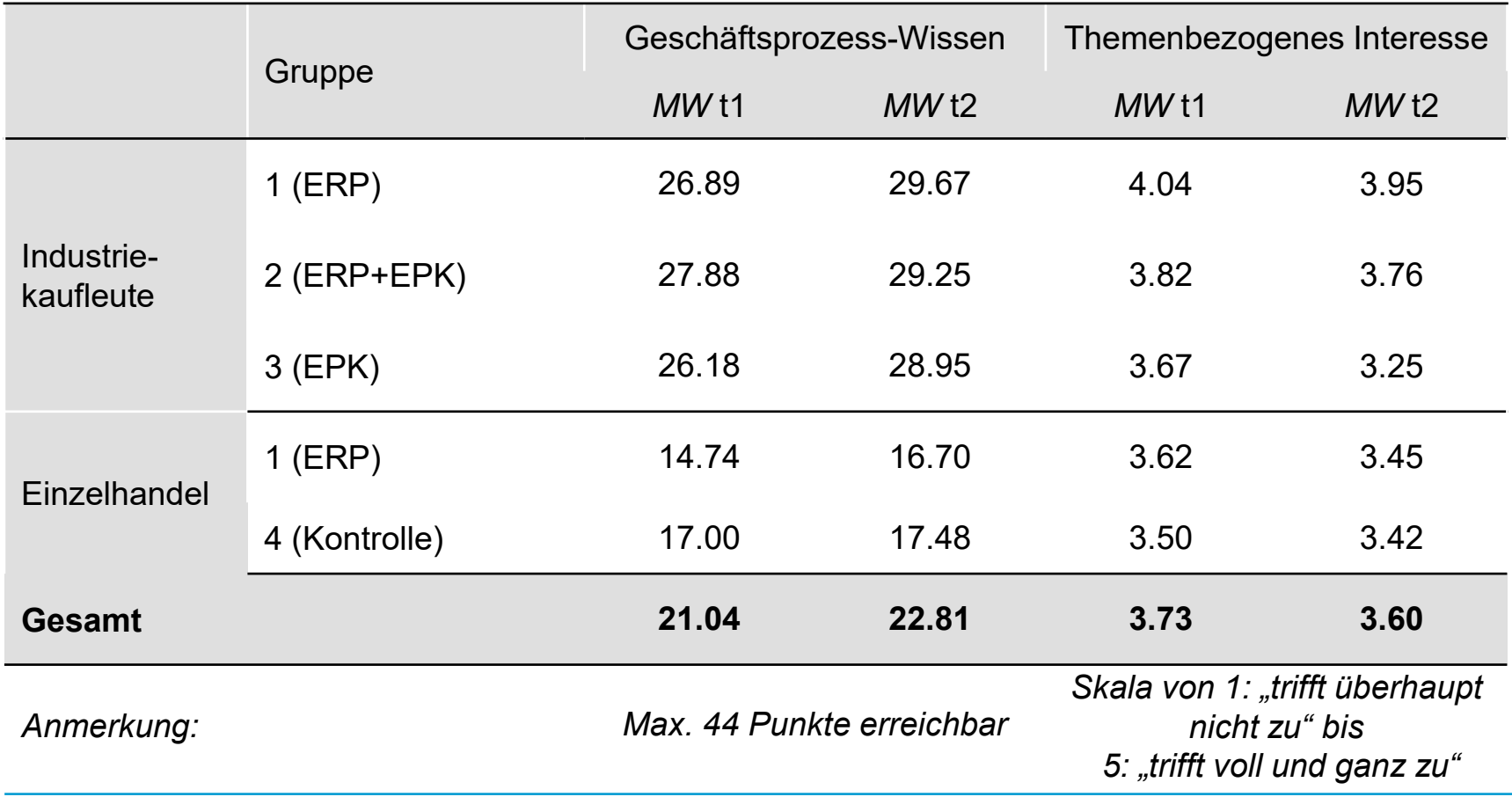

#### **Deskriptive Ergebnisse**

#### **Unterrichtsreihe 1, Industrie:**

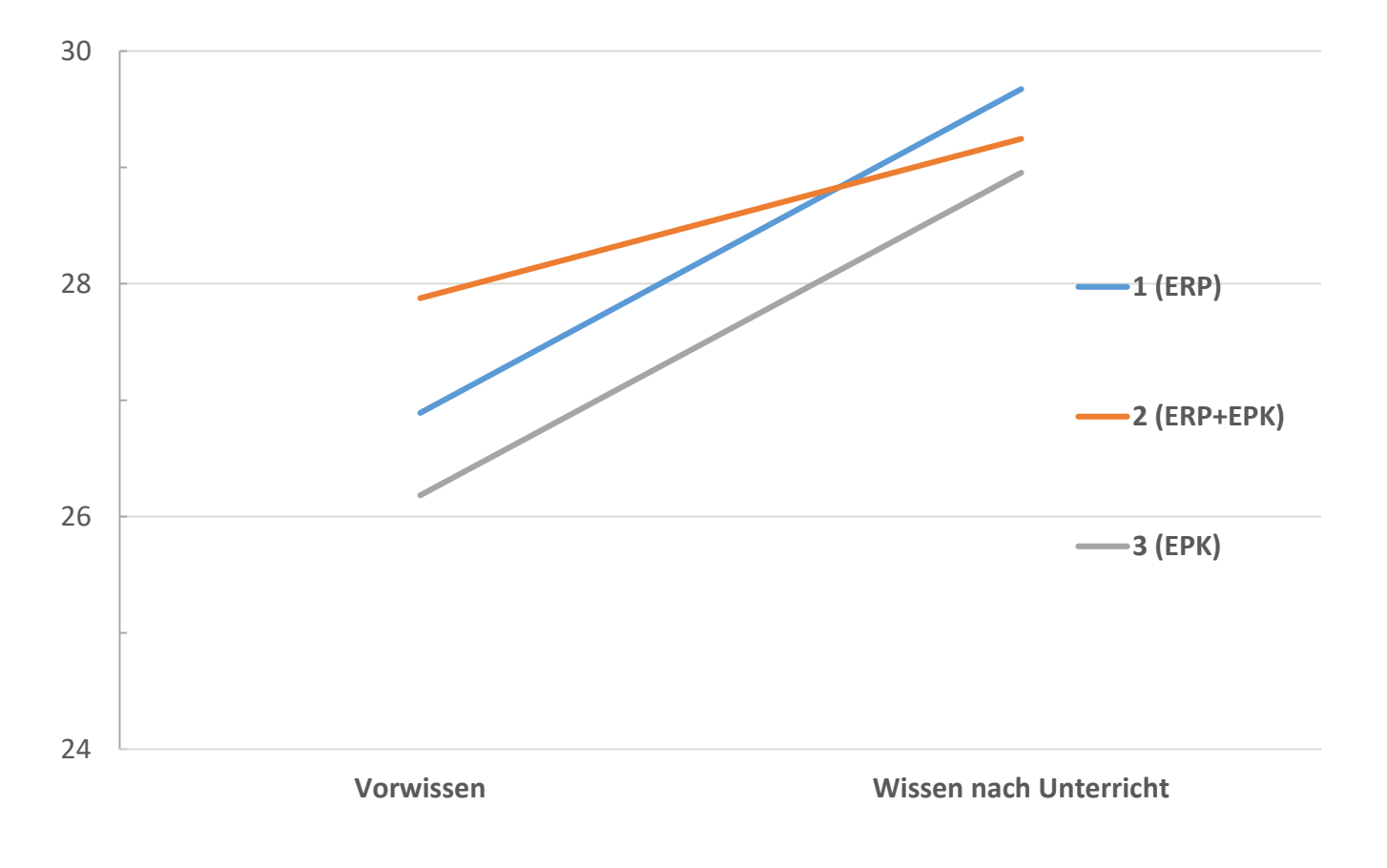

#### **Deskriptive Ergebnisse**

**Unterrichtsreihe 1, Einzelhandel:**

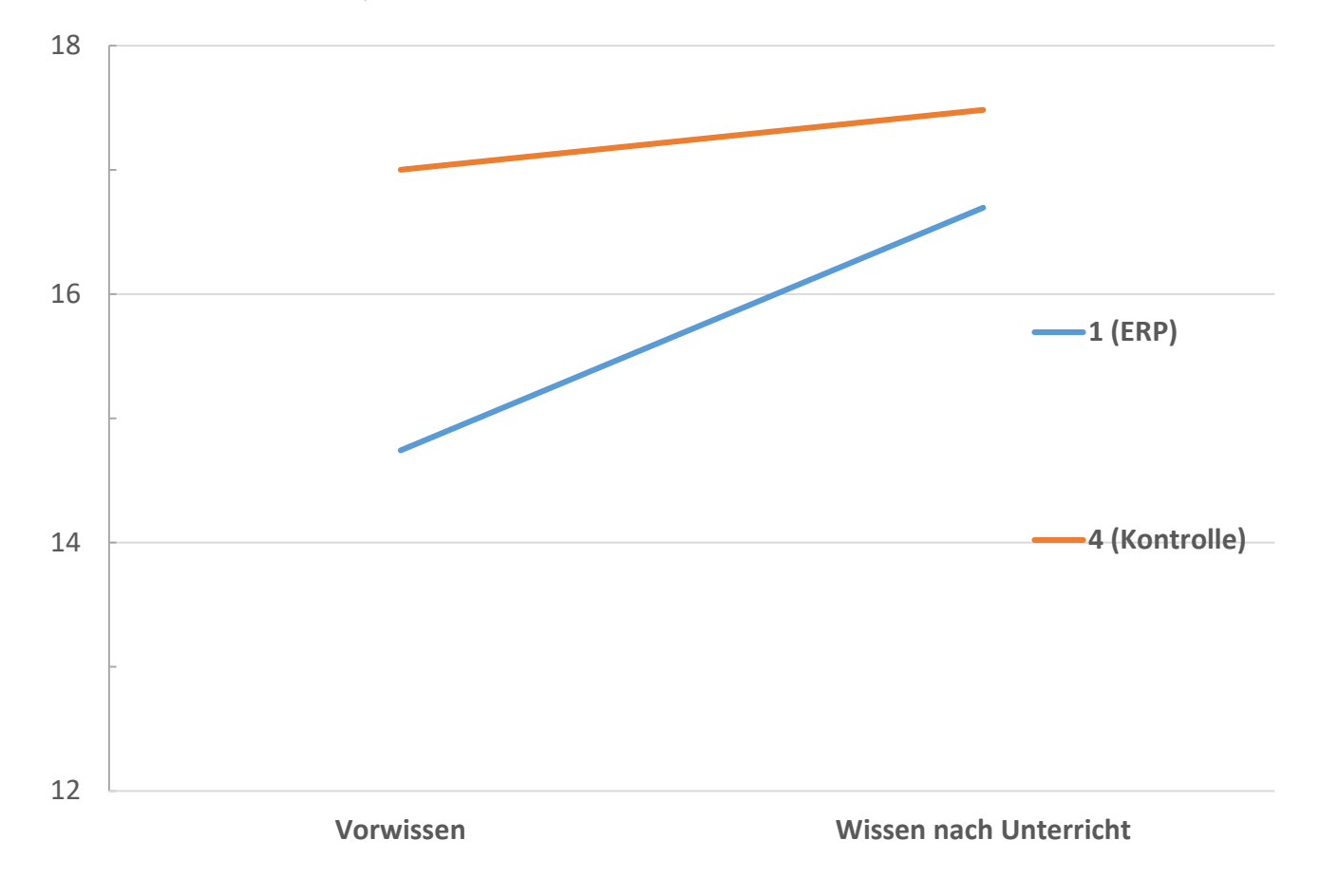

#### **Deskriptive Ergebnisse**

**Unterrichtsreihe 1:**

Wissenszuwachs nach Klassen in Punkten

Maximal erreichbare Punktzahl: 44

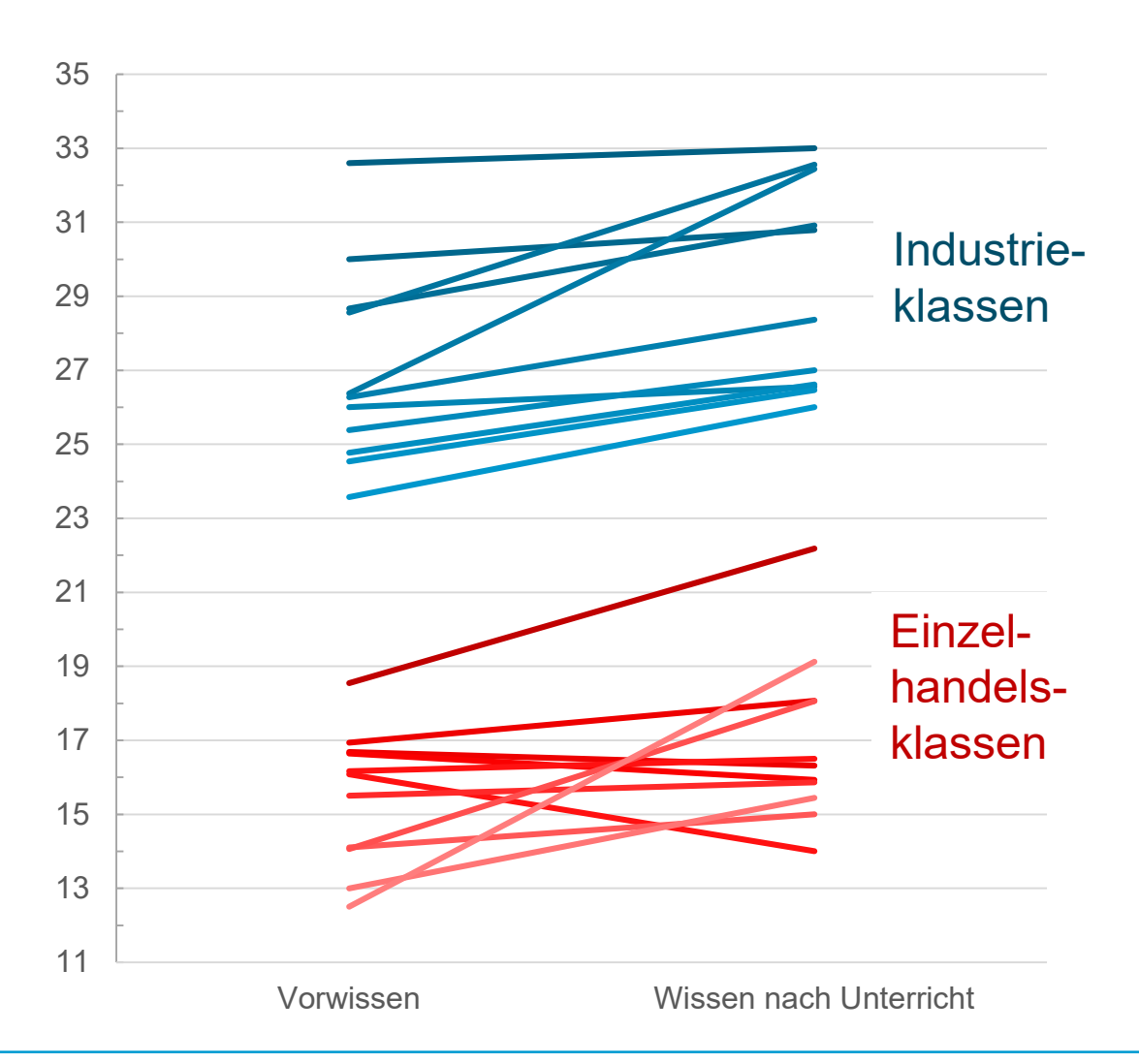

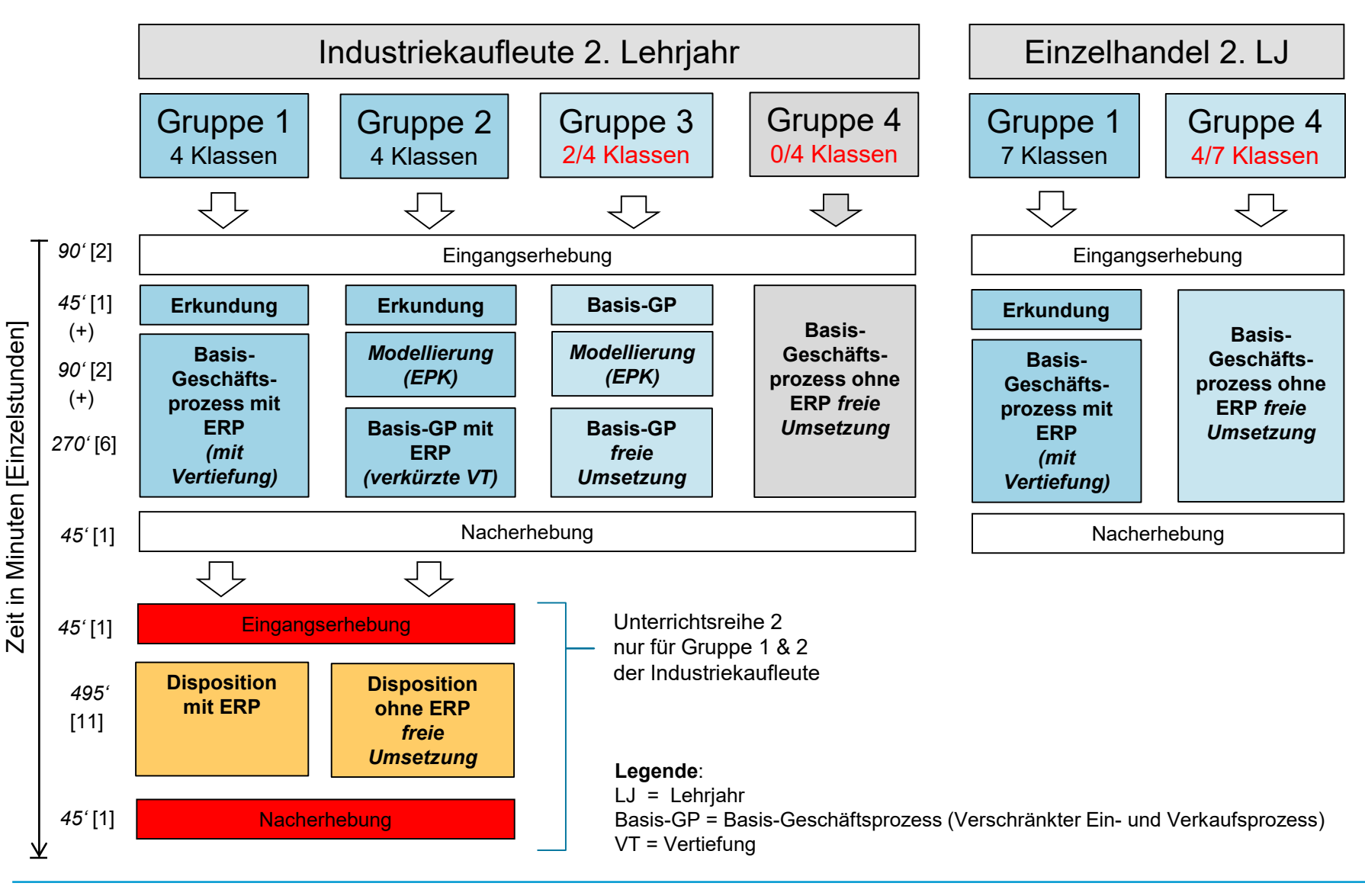

#### **Deskriptive Ergebnisse**

#### **Unterrichtsreihe 2:**

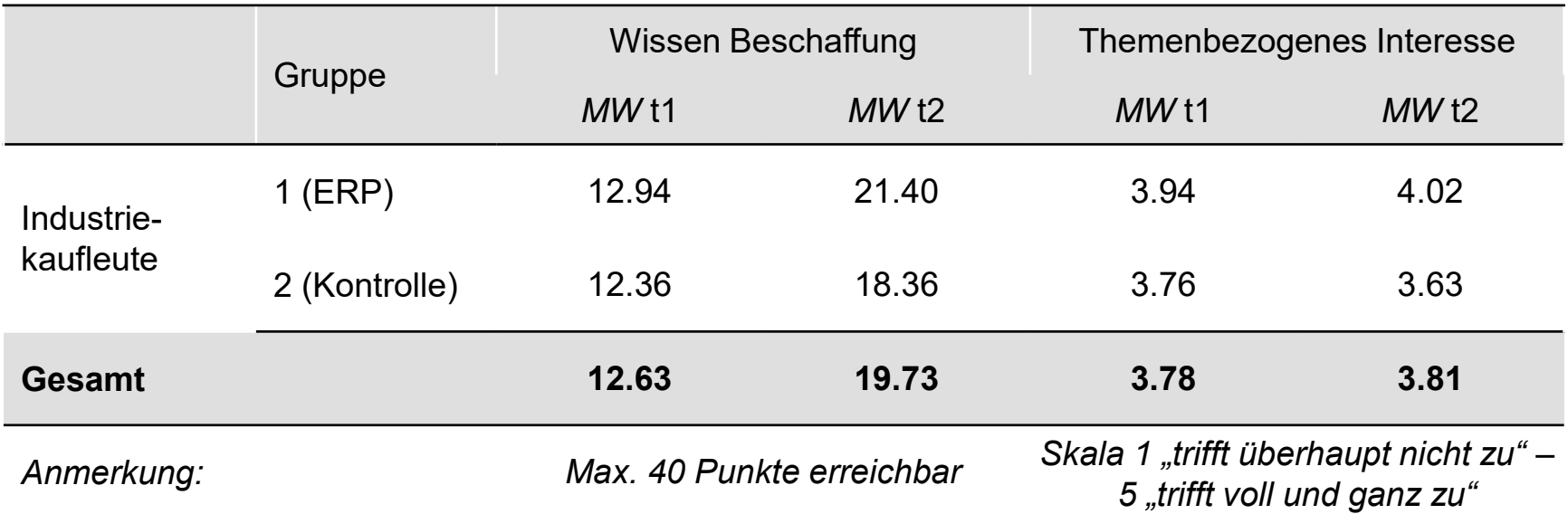

#### **Deskriptive Ergebnisse**

#### **Unterrichtsreihe 2, Industrie:**

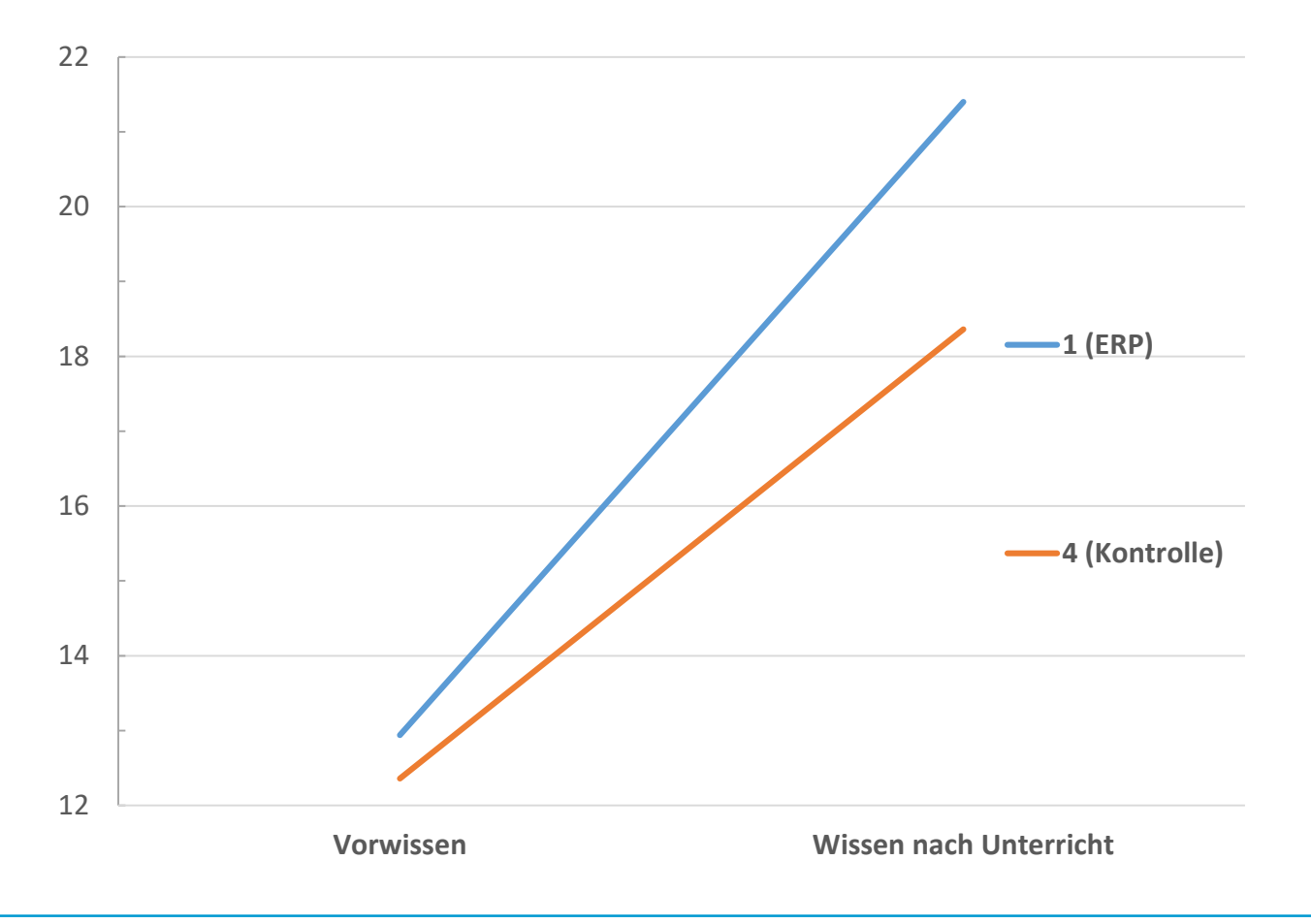

#### **Deskriptive Ergebnisse**

#### **Unterrichtsreihe 2, Industrie:**

Wissenszuwachs nach Klassen in Punkten

Maximal erreichbare Punktzahl: 40

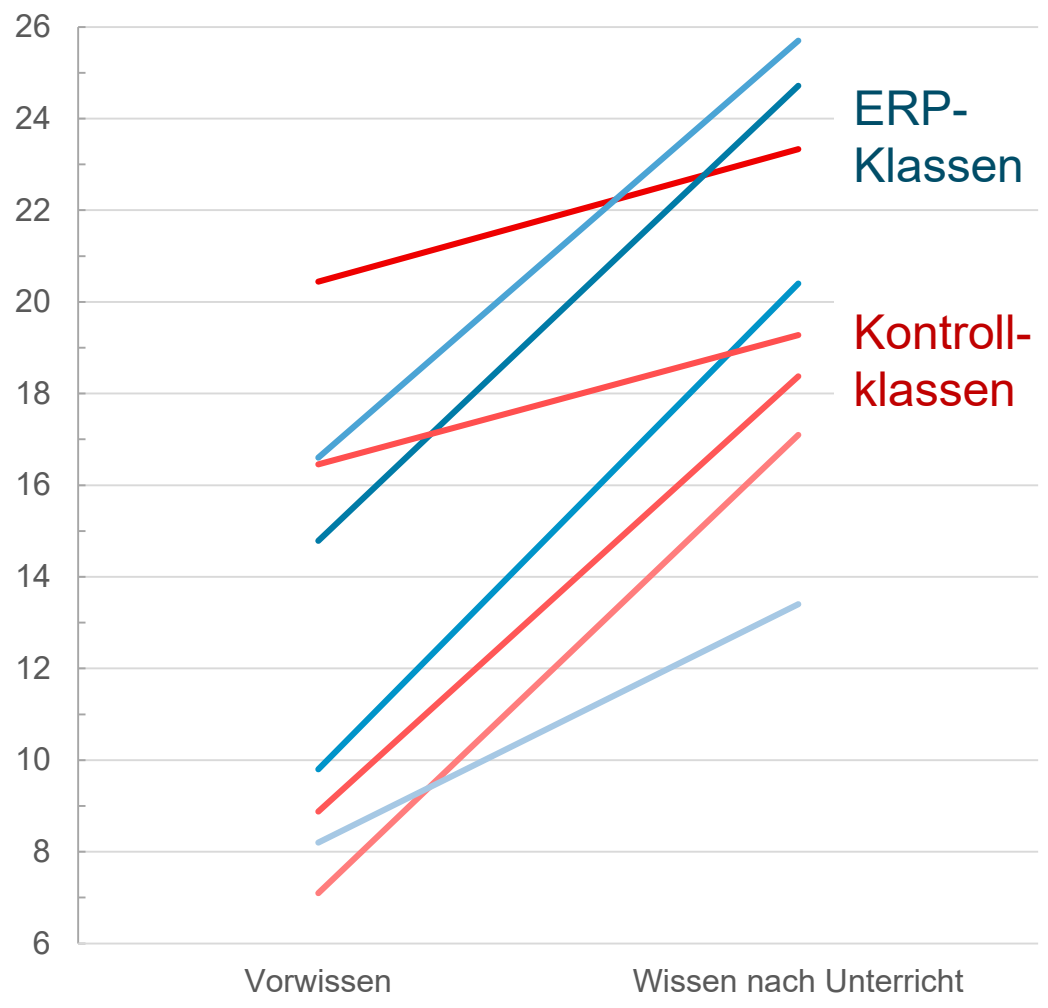

**Unterrichtsreihe 2** (Multiple Regressionsanalyse, Cohens d umgerechnet mit semipartiellen Korrelationskoeffizienten):

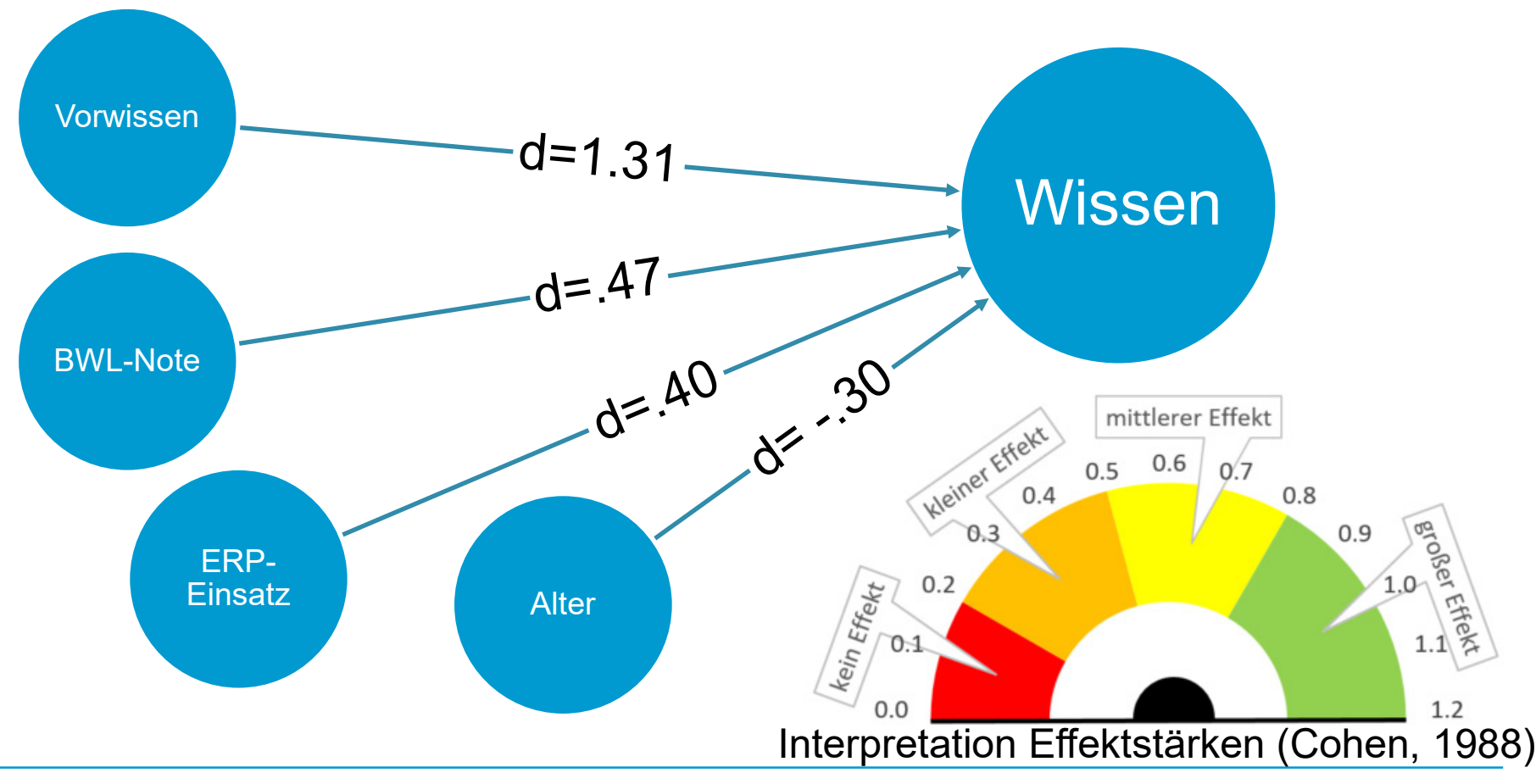

**Unterrichtsreihe 2** (Multiple Regressionsanalyse, Cohens d umgerechnet mit semipartiellen Korrelationskoeffizienten):

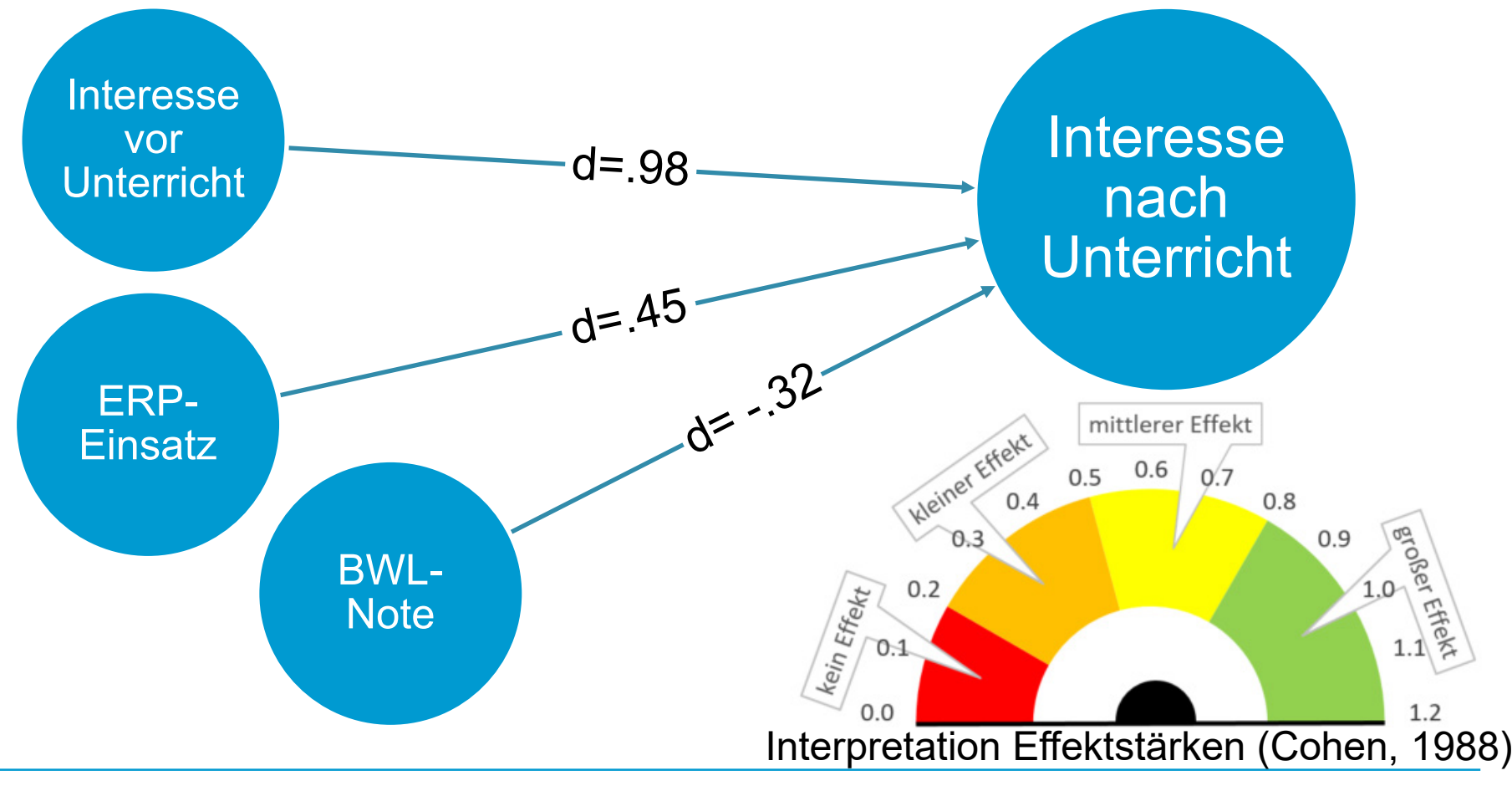

#### **Agenda**

- **1. Hintergrund**
- **2. Methode**
- **3. Ergebnisse**

#### **4. Fazit und Diskussion**

### **6. Fazit und Diskussion**

#### **Zusammenfassung**

- Wissen nimmt in beiden Unterrichtsreihen in allen Gruppen zu
- 1. Unterrichtsreihe:
	- Wissenszuwachs statistisch unabhängig von ERP- oder EPK-Einsatz, Kontrollgruppen-Ergnisse stehen noch aus
- **2. Unterrichtsreihe:** 
	- Wissen nimmt in der ERP-Versuchsgruppe stärker zu
	- Nachteile für leistungsschwächere Auszubildende, gemessen an der BWL-Note
	- Es zeigen sich geringfügige Vorteile für jüngere Auszubildende
	- Themenbezogenes Interesse nimmt in der ERP-Versuchsgruppe zu, in der Kontrollgruppe ab

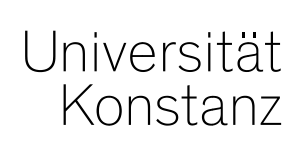

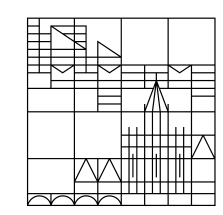

# **Dank! Herzlichen**

#### **Prof. Dr. Stephan Schumann**

Universität Konstanz Fachbereich Wirtschaftswissenschaften Lehrstuhl für Wirtschaftspädagogik II

Tel.: +49 (0) 75 31/88 - 2192 Stephan.Schumann@uni-konstanz.de

#### **Claudio Spener**

Universität Konstanz Fachbereich Wirtschaftswissenschaften Lehrstuhl für Wirtschaftspädagogik II

Tel.: +49 (0) 75 31/88 - 2887 Claudio.Spener@uni-konstanz.de

#### **Referenzen**

- Achtenhagen, F., & Getsch, U. (2000). Überlegungen zur Neukonstruktion des Lernfeldes" Auftragsabwicklung": Geschäftsprozessmodulierung und rechtliche Aspekte in der Ausbildung von Industriekaufleuten. *Metzger, Ch.; Seitz, H.; Eberle, F., Eds. Impulse Für Die Wirtschaftspädagogik. Zurich: SKV, 211*, *224*.
- Aebli, H. (1980). *Denken, das Ordnen des Tuns ; 1. Kognitive Aspekte der Handlungstheorie* (1st ed.). Stuttgart: Klett-Cotta.

Aebli, H. (1981). *Denken, das Ordnen des Tuns ; 2. Denkprozesse* (1st ed.). Stuttgart: Klett-Cotta.

- Arndt, H. (2006). Modellierung und Simulation im Wirtschaftsunterricht zur Förderung systemischen und prozessorientierten Denkens am Beispiel unternehmensübergreifender Kooperation in Wertschöpfungsketten. *Bwp@ Berufs Und Wirtschaftspädagogik-Online, Ausgabe*, *10*, 1–19. Retrieved from http://www.bwpat.de/ausgabe10/arndt\_bwpat10.pdf
- Busian, A. (2006). *Geschäftsprozessorientierung in der beruflichen Bildung: Zur curricularen Relevanz eines schillernden Konzepts*. Zugl.: Dortmund, Univ., Diss., 2006. *Dortmunder Beiträge zur Pädagogik: Vol. 40*. Bochum: Projektverlag.
- Davis, F. D. (1989). Perceived usefulness, perceived ease of use, and user acceptance of information technology. *MIS Quarterly*, 319–340.

Eder, F. (1998). *Linzer Fragebogen zum Schul- und Klassenklima für die 8. - 13. Klasse: (LFSK 8 - 13)*. *Westermann-Test*. Göttingen u.a.: Hogrefe.

- Frötschl, C. (2015). Enterprise Resource Planning Systeme im kaufmännischen Unterricht (Dissertation). University of Bamberg Press, Bamberg.
- Gadatsch, A. (2012). *Grundkurs Geschäftsprozess-Management: Methoden und Werkzeuge für die IT-Praxis: Eine Einführung für Studenten und Praktiker* (7., akt. Aufl. 2012). Wiesbaden: Imprint Vieweg+Teubner Verlag. Retrieved from http://dx.doi.org/10.1007/978-3-8348-2428-8
- Getsch, U., & Preiss, P. (2003). Geschäftsprozessorientierter Einsatz integrierter Informationssysteme als Herausforderung für die didaktische Reduktion lernfeldstrukturierter Lehrpläne. *Bwp@, Ausgabe*, *4*.
- Hacker, W. (1978). *Allgemeine Arbeits- und Ingenieurpsychologie: Psychische Struktur und Regulation von Arbeitstätigkeiten* (2., überarb. Aufl.). *Schriften zur Arbeitspsychologie: Vol. 20*. Bern: Huber.
- Häuber, G. (2009). Prozessorientierte Wirtschaftsdidaktik und Einsatz von ERP-Systemen im kaufmännischen Unterricht: Supportstrukturen für berufliche Schulen: ERP-Unterstützung beruflicher Schulen in Baden Württemberg. In H. Pongratz, T. Tramm, & K. Wilbers (Eds.), *Prozessorientierte Wirtschaftsdidaktik und Einsatz von ERP-Systemen im kaufmännischen Unterricht* (pp. 195–204). Shaker.
- Horlacher, T., & Streb, R. (2002). Zur Problematik der Auswahl und des Einsatzes von ERP-Software im Betriebswirtschaftslehreunterricht Ein Lösungsansatz am Beispiel kaufmännischer Schulen in Baden-Württemberg. *Wirtschaft Und Erziehung*, *54*, 218–221.
- Konradin Mediengruppe. (2011). Konradin ERP-Studie 2011: Einsatz von ERP-Lösungen in der Industrie. *Anwenderstudie. Leinfelden-Echterdingen*.
- Mertens, P., Bodendorf, F., König, W., Schumann, M., Hess, T., & Buxmann, P. (2017). *Grundzüge der Wirtschaftsinformatik* (12., grundlegend überarbeitete Auflage). Berlin: Springer Gabler. Retrieved from http://dx.doi.org/10.1007/978-3-662-53362-8
- Nelson, D. L. (1979). 'Remembering Pictures and Words: Appearance, Significance and Name. *Information Processing Research in Advertising*, 45–76.
- Resch, M. (1988). *Die Handlungsregulation geistiger Arbeit: Bestimmung und Analyse geistiger Arbeitstätigkeiten in der industriellen Produktion*. *Schriften zur Arbeitspsychologie: Vol. 45*. Bern: Huber.
- Tramm, T. (2009). Von der Geschäftsprozess- zur Lernprozessperspektive. In H. Pongratz, T. Tramm, & K. Wilbers (Eds.), *Prozessorientierte Wirtschaftsdidaktik und Einsatz von ERP-Systemen im kaufmännischen Unterricht* (77-101). Shaker.
- Volpert, W. (1983). *Handlungsstrukturanalyse als Beitrag zur Qualifikationsforschung* (2., verb. u. mit e. neuen Vorw. vers. Aufl.). *(Sport, Arbeit, Gesellschaft: 5)*. Köln: Pahl-Rugenstein.
- Wilbers, K. (2009). Integrierte Unternehmenssoftware (ERP-Systeme) im kaufmännischen Unterricht. In H. Pongratz, T. Tramm, & K. Wilbers (Eds.), *Prozessorientierte Wirtschaftsdidaktik und Einsatz von ERP-Systemen im kaufmännischen Unterricht* (pp. 61–76). Shaker.
- Winther, E. (2010). *Kompetenzmessung in der beruflichen Bildung*. Zugl.: Berlin, Humboldt-Univ., Habil.-Schr., 2010. *Habilitation*. Bielefeld: Bertelsmann.

Zimmermann, V. (2016). Digitalisierung im Mittelstand: Status Quo, aktuelle Entwicklungen und Herausforderungen. *KfW Research Fokus Volkswirtschaft. Nr*, *138*(18), 8.

#### **Unterricht**

#### **1. Unterrichtsreihe, ERP-Einsatz**

- Grundlage: Einführungs-Handreichung des ZSL (Häuber, 2018)
- Umsetzung des Basis-Geschäftsprozesses (verschränkter Ein- und Verkaufsprozess) im ERP-System Microsoft Dynamics NAV 2016
- Begleitende Aufgaben zur expliziten Thematisierung kaufmännischer und rechtlicher Grundlagen
	- Erläutern Sie, wie lange die HaRo GmbH an die Preise des Angebotes gebunden ist, falls c) keine Gültigkeitsfrist bzw. keine Freizeichnungsklausel ins Angebot aufgenommen wird.
	- Berechnen und erläutern Sie die Höhe des Rohgewinnes, den die HaRo GmbH bei d) Zustandekommen des Geschäftes realisieren könnte.

**05.03.2020**

#### **Unterricht**

#### **1. Unterrichtsreihe, ERP-Einsatz**

 Zur Veranschaulichung des Prozessablaufs Darstellung als Wertschöpfungskettendiagramm

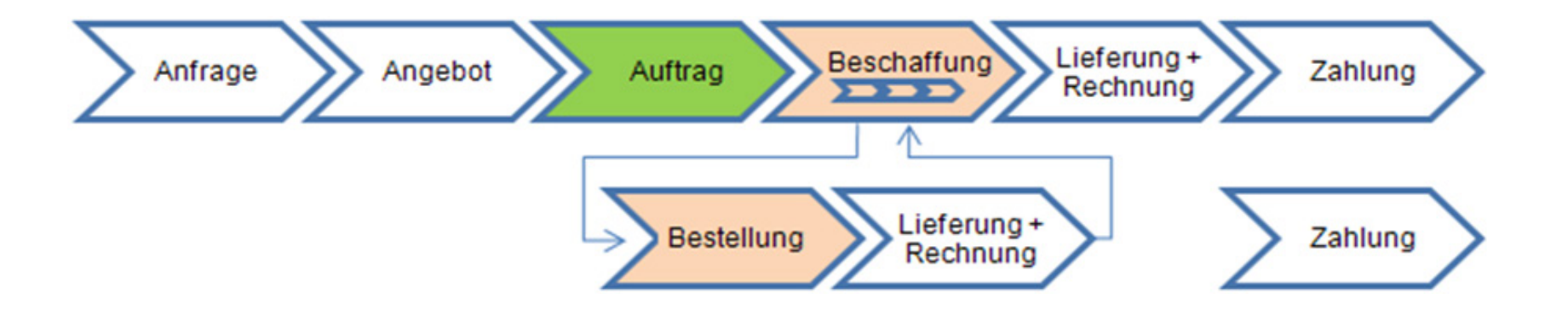

**05.03.2020**

#### **Unterricht**

#### **1. Unterrichtsreihe, Prozessmodellierung (EPK)**

- Entwicklung eines Unterrichtskonzeptes in Zusammenarbeit mit dem Seminar für Ausbildung und Fortbildung der Lehrkräfte Freiburg (Berufliche Schulen)
- Ziel: Erarbeitung der Struktur und Zusammenhänge
- Didaktischer Dreischritt:
	- Belege sortieren & Vorgänge beschreiben
	- Prozess als Wertschöpfungskettendiagramm darstellen
	- als EPK modellieren

#### **Unterricht**

#### **1. Unterrichtsreihe, Prozessmodellierung (EPK)**

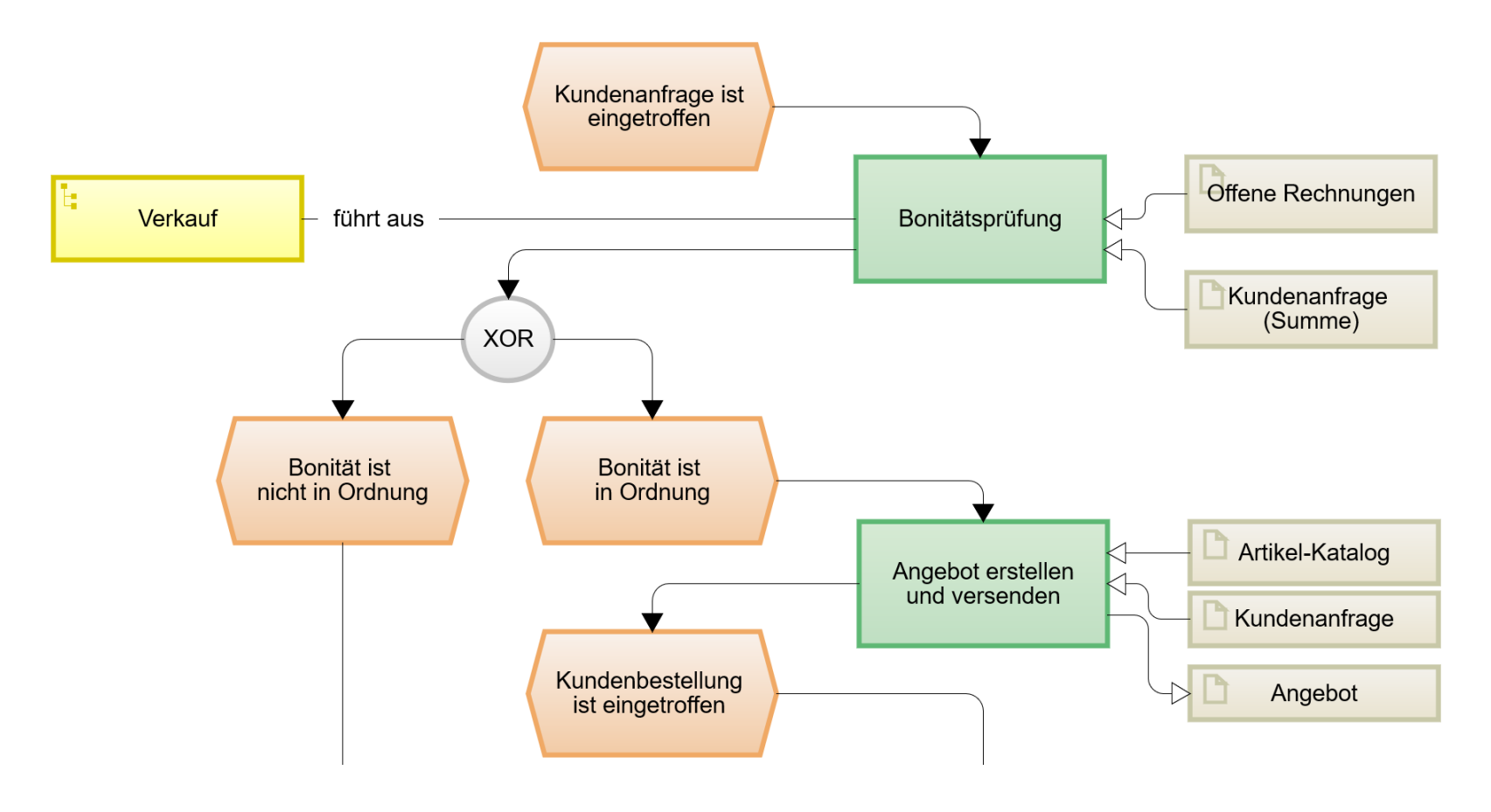

#### **Unterricht**

#### **2. Unterrichtsreihe, Disposition mit ERP-Einsatz**

- Grundlage: Lernsituation Optimierung der Beschaffungspolitik (Horlacher, 2012a, 2012b)
- Ziel: Verstehen, wie ERP-System einen (didaktisch konstruierten) Bestellvorschlag erzeugt ("black box")
- Verknüpfung des prozeduralen Wissens über ERP-Regelwerk mit dem fachsystematischen Wissen der unterschiedlichen Dispositionsverfahren

#### **Unterricht**

#### **2. Unterrichtsreihe, Disposition mit ERP-Einsatz**

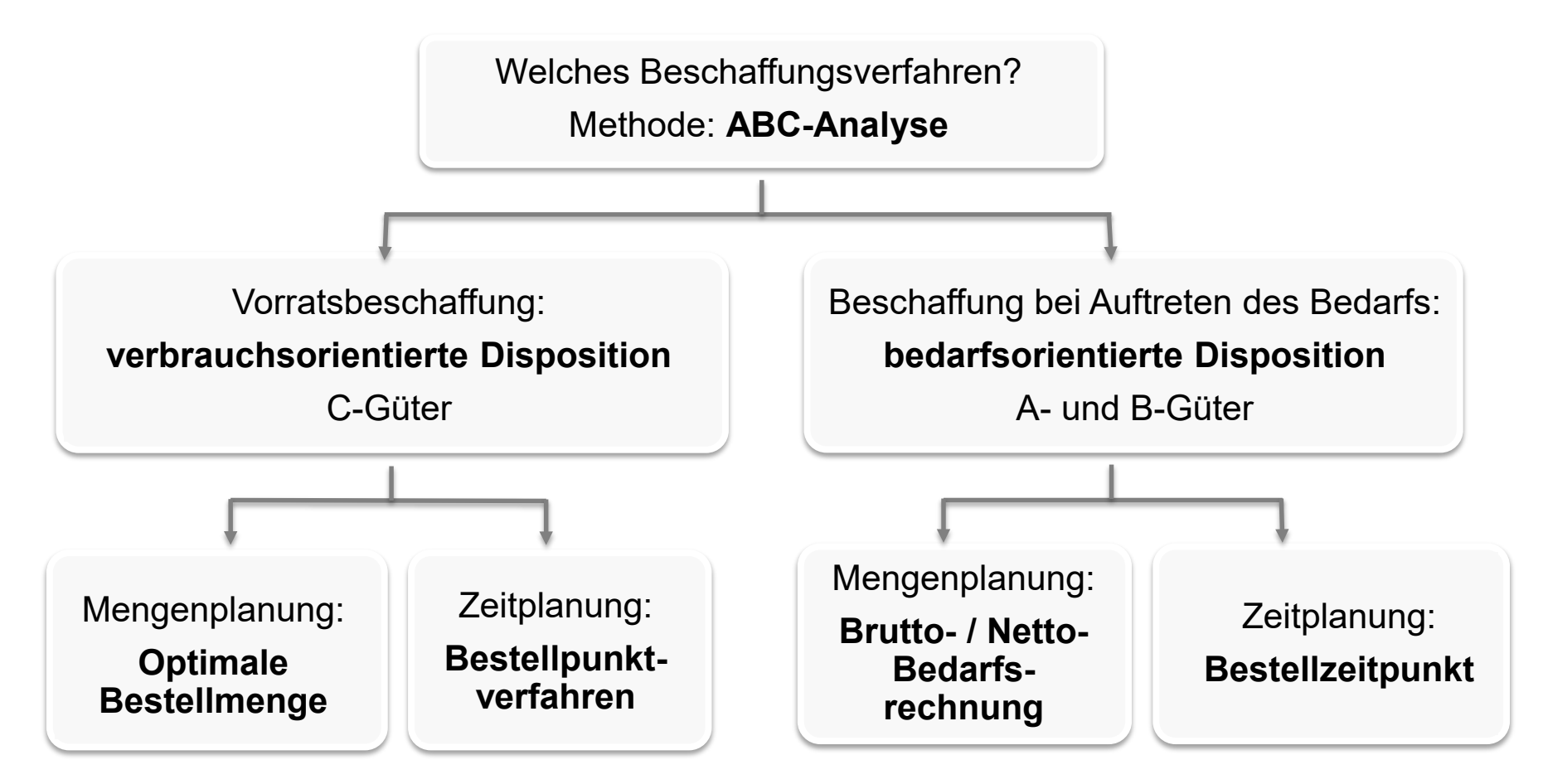

#### **Instrumentarium (Auszug)**

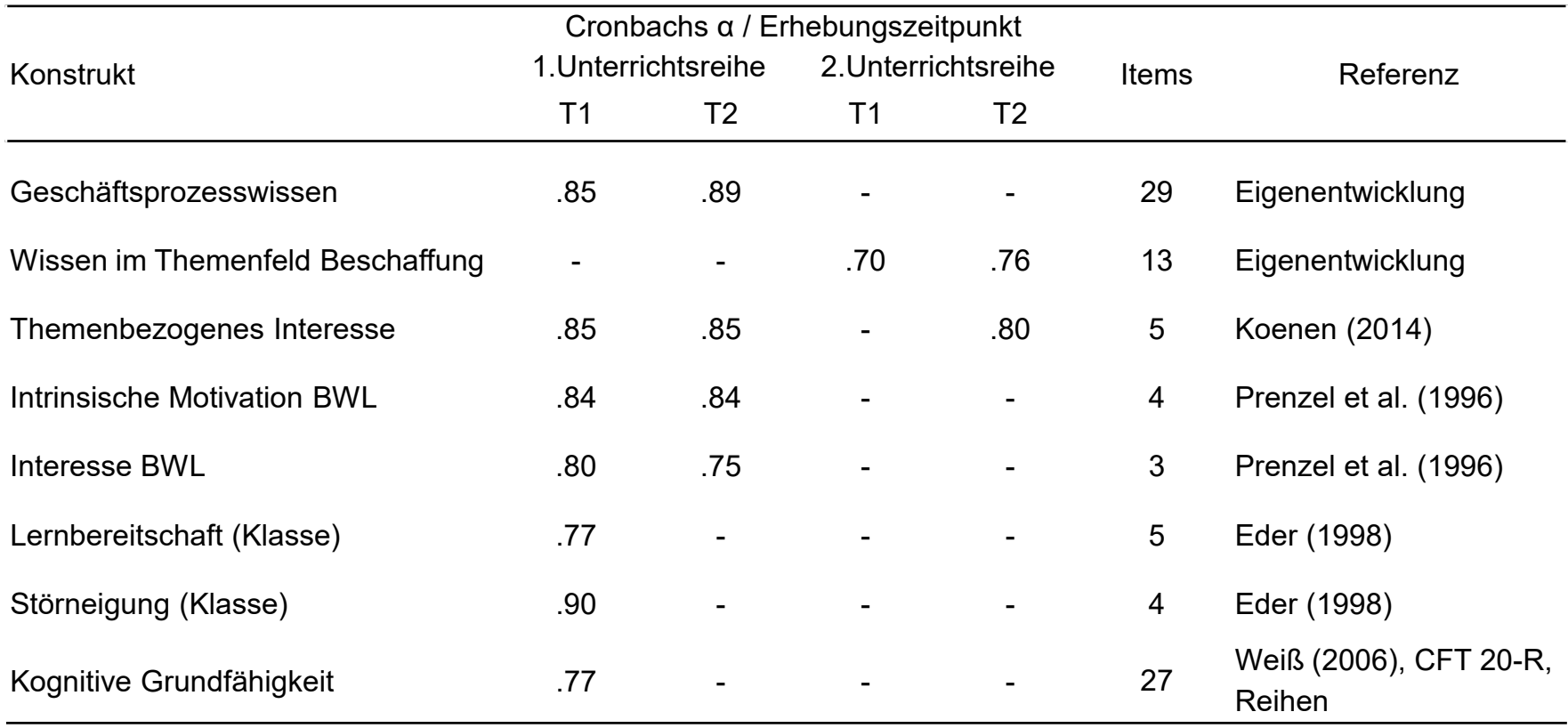

#### **Konstrukt: Geschäftsprozesswissen**

- Handlungs- und verständnisbezogenes Wissen zur Auftragsbearbeitung im Rahmen von Beschaffungs- und Verkaufsprozessen
- Testentwicklung und Pilotierung im Sommersemester 2018
- **Inhaltsbereiche:** 
	- − Rechtliche und kaufmännische Grundlagen (17 Items)
	- − Prozessstruktur (7 Items)
	- − Buchführung (5 Items)

#### **Konstrukt: Geschäftsprozesswissen**

Beispielitem *Buchführung*:

Wird die Auftragsbestätigung (Anlage 4) gebucht? Falls ja, geben Sie bitte den Buchungssatz mit Beträgen an. Falls nein, begründen Sie bitte Ihre Antwort.

□ Ja, der Buchungssatz lautet:

□ Nein, es findet keine Buchung statt.

Begründung:

**05.03.2020**

#### **Konstrukt: Geschäftsprozesswissen**

**Anlage 4:** Auftragsbestätigung

**Bio-Texprint GmbH** Adornostraße 7, 78464 Konstanz

Datum: Ihr Ansprechpartner: Telefon: Email:

14. Mai 2018 Sören Fröschen 0753188-3688 froeschen@bio-texprint.de

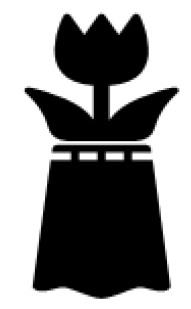

#### Auftragsbestätigung: 22032

Sehr geehrter Herr Romer, wir bestätigen Ihnen folgenden Auftrag:

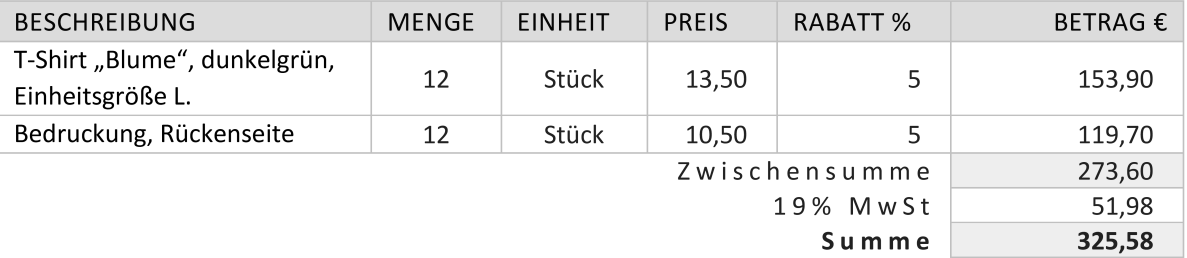

#### **Konstrukt: Geschäftsprozesswissen**

#### Beispielitem *Buchführung*:

Wird die Auftragsbestätigung (Anlage 4) gebucht? Falls ja, geben Sie bitte den Buchungssatz mit Beträgen an. Falls nein, begründen Sie bitte Ihre Antwort.

 $\Box$  Ja, der Buchungssatz lautet:

Partial Credit Stufe 1 Nein, es findet keine Buchung statt.

Partial Credit Stufe 2Begründung:

Es hat noch kein Waren- oder Geldfluss stattgefunden

Lösungsquote (t1 / t2):

Einzelhandel: 14,7 / 16,4%

Industrie: 16,4 / 27,9%

Einzelhandel: 15,8 / 20,6% Industrie: 52,6 / 52,3%

#### **Konstrukt: Wissen im Themenfeld der Beschaffung**

- Kaufmännisches Wissen zur Beschaffung
- Hoher Bezug zu Lehrplan und Abschlussprüfungen der Industriekaufleute (BW)
- Testentwicklung und Pilotierung im Sommersemester 2018
- **Inhaltsbereiche:** 
	- − ABC-Analyse (2 Items)
	- − Optimale-Bestellmenge (4 Items)
	- − Bestellverfahren (7 Items)

#### **Konstrukt: Wissen im Themenfeld der Beschaffung**

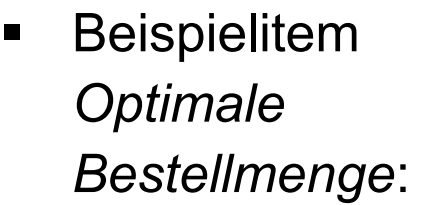

Anlage 4 (Auszug aus der Artikelkartei):

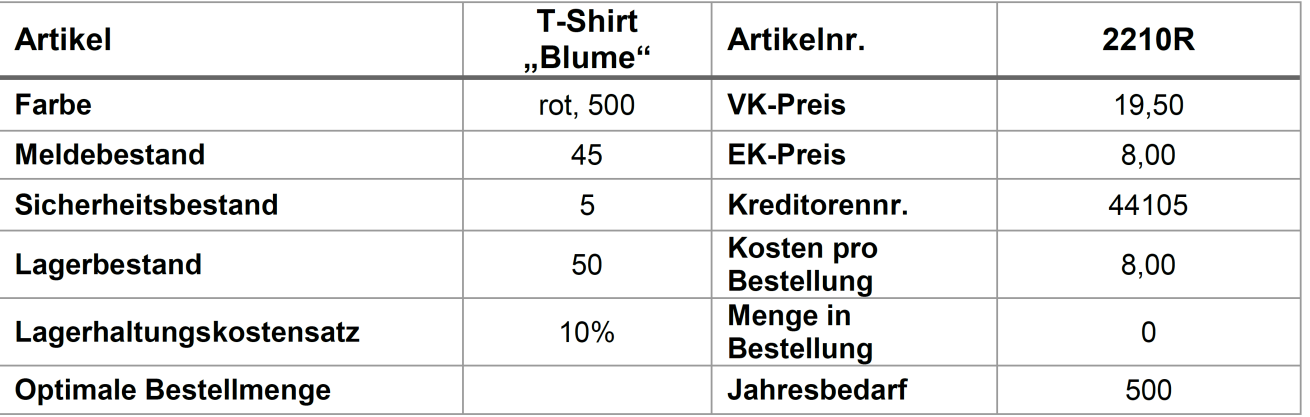

 $6.1$ Berechnen Sie die optimale Bestellmenge anhand der folgenden Tabelle: Die optimale Bestellmenge beträgt:

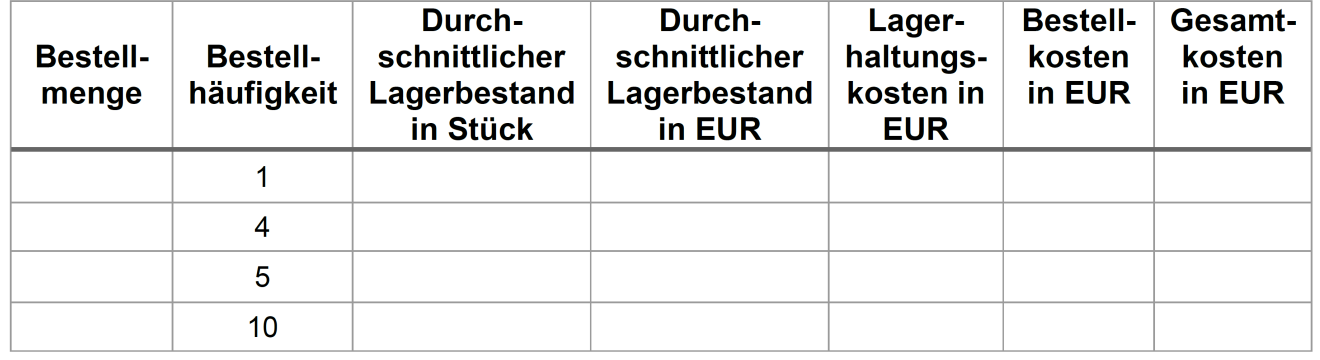